## **一、参保个人如何获取参保缴费证明?**

1、本人可凭社会保障卡或身份证通过市、区、街道经办机构自助查询机进 行打印;

2、已办理过网上注册的人员,可登录https://m.mynj.cn:11097进入"南 京市人力资源和社会保障局公共服务平台"进行查询打印;

**智行理财网** 南京社保网用户初始密码是多少(南京社保网站登录初始密码)

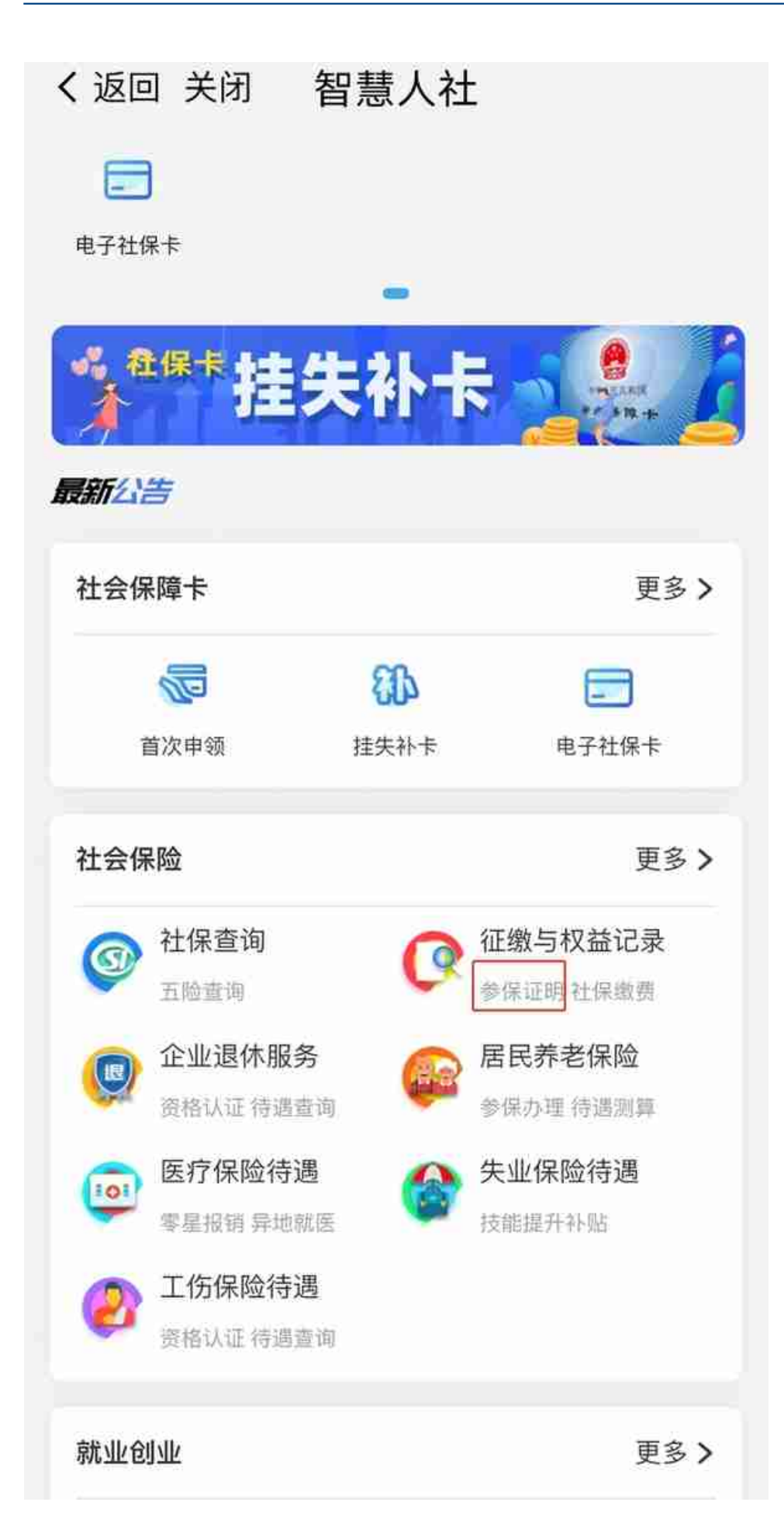

4、以上方式均无法获取参保缴费证明的人员,可凭委托书、委托人的身份 证复印件和受委托人的身份证原件在市、区经办机构柜台查询打印。

## **二、参保单位如何获取参保缴费证明?**

1、已办理过网上注册的单位,可登录市人社网进行查询打印;

2、因特殊情况无法办理网上注册的参保单位,可凭单位介绍信、经办人有 效身份证件原件在市、区经办机构柜台查询打印。

## **三、社会保险参保缴费证明有何标识?**

社会保险参保缴费证明上都带有"南京市社会保险管理中心参保缴费证明电 子专用章"(套印、黑色)和专属的验证码。一律不再另行加盖红印章。

## **四、如何判断社会保险参保缴费证明的真实性和有效性?**

需要校验参保缴费证明真实性的用人单位或相关部门可以凭社会保险参保缴 费证明上的专属验证码(十位)通过市人社网的参保缴费证明验证平台 https://m.mynj.cn:11096/njwsbs/yzpt.jsp校验。参保缴费证明内容与 网站显示一致的,表示该缴费证明为真实有效的。